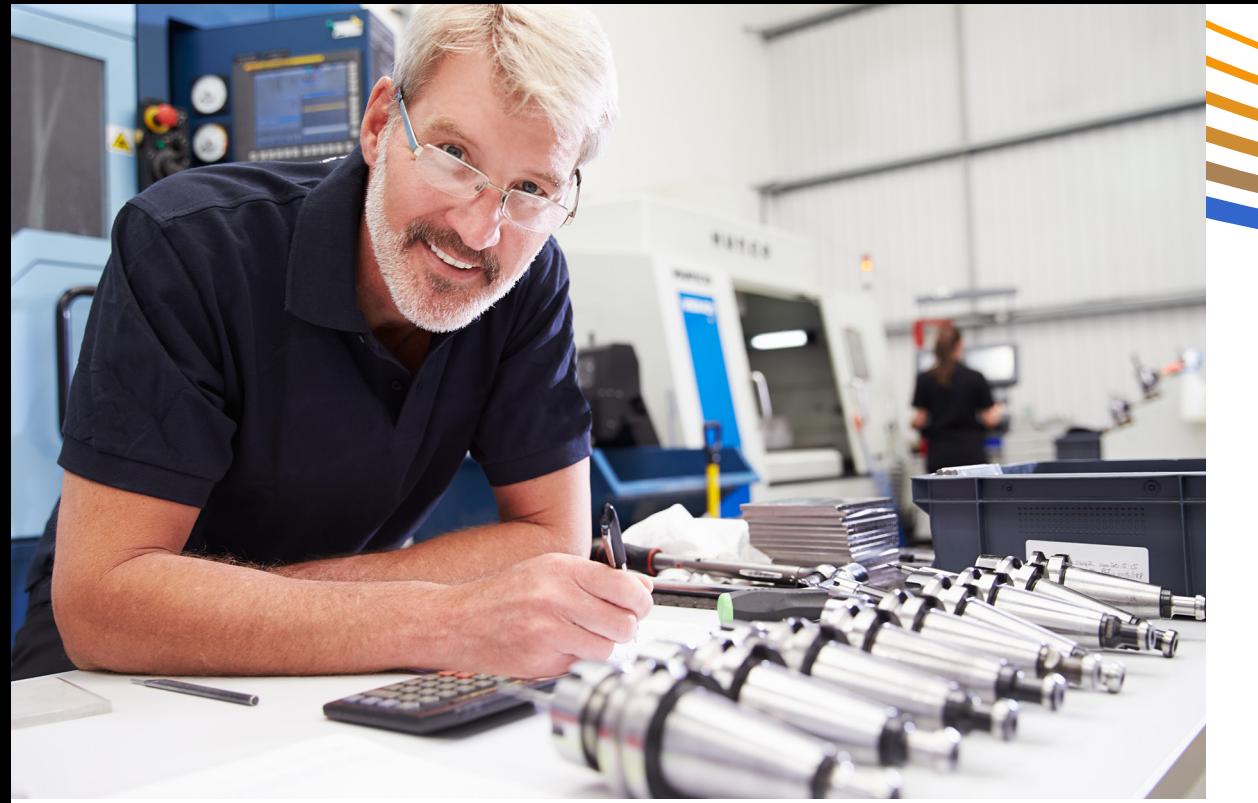

# *Your Application – Your Choice*

- Desktop, embedded or PLC.
- $\bullet$  C#, C++, VB.Net, or QuickBuilder.
- EtherCAT, Modbus, DeviceNet, or BACnet.
- Distributed or standalone.

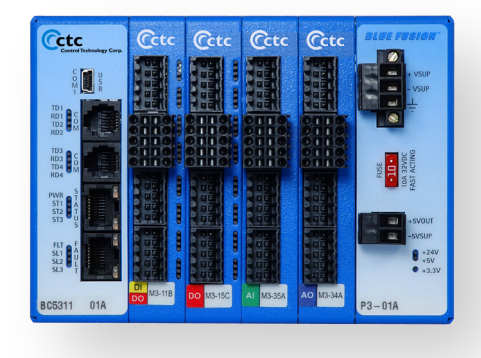

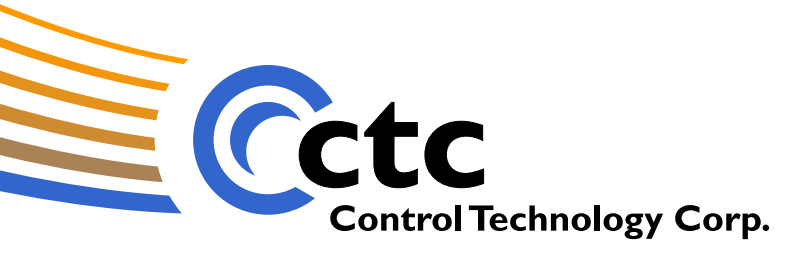

# *Something new for Automation Engineers: Choice.*

With CTC's Incentive™ and a broad range of high-performance control hardware, you are no longer tied to a single platform, language, network or architecture to implement your designs.

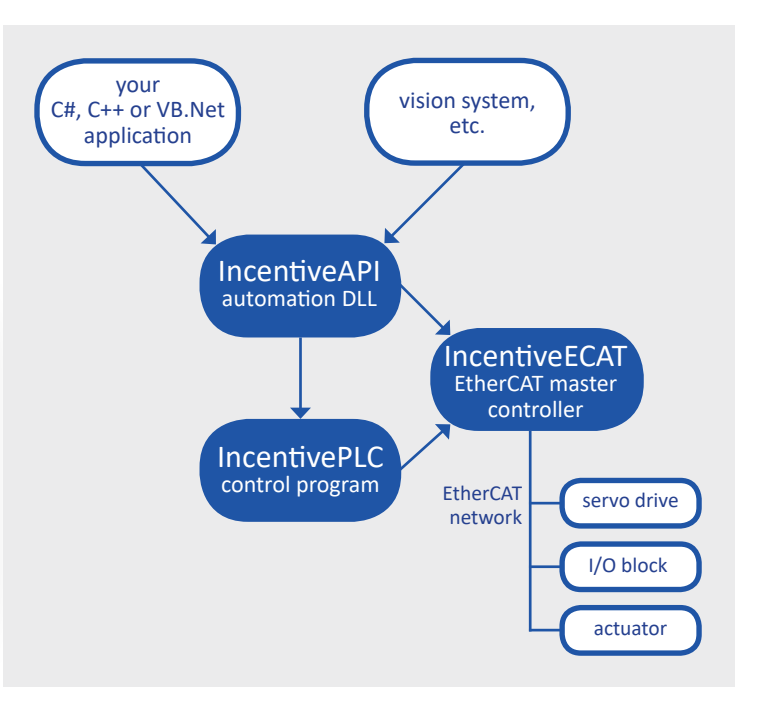

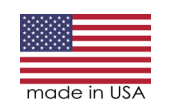

*Advanced automation control for technology companies.*

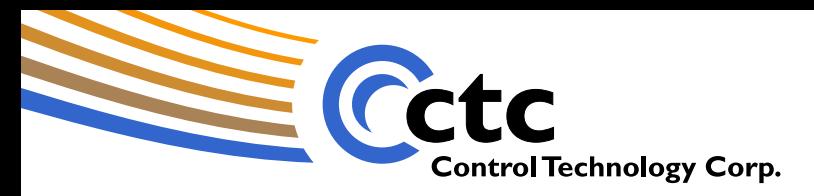

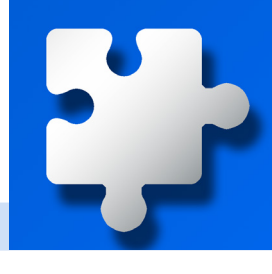

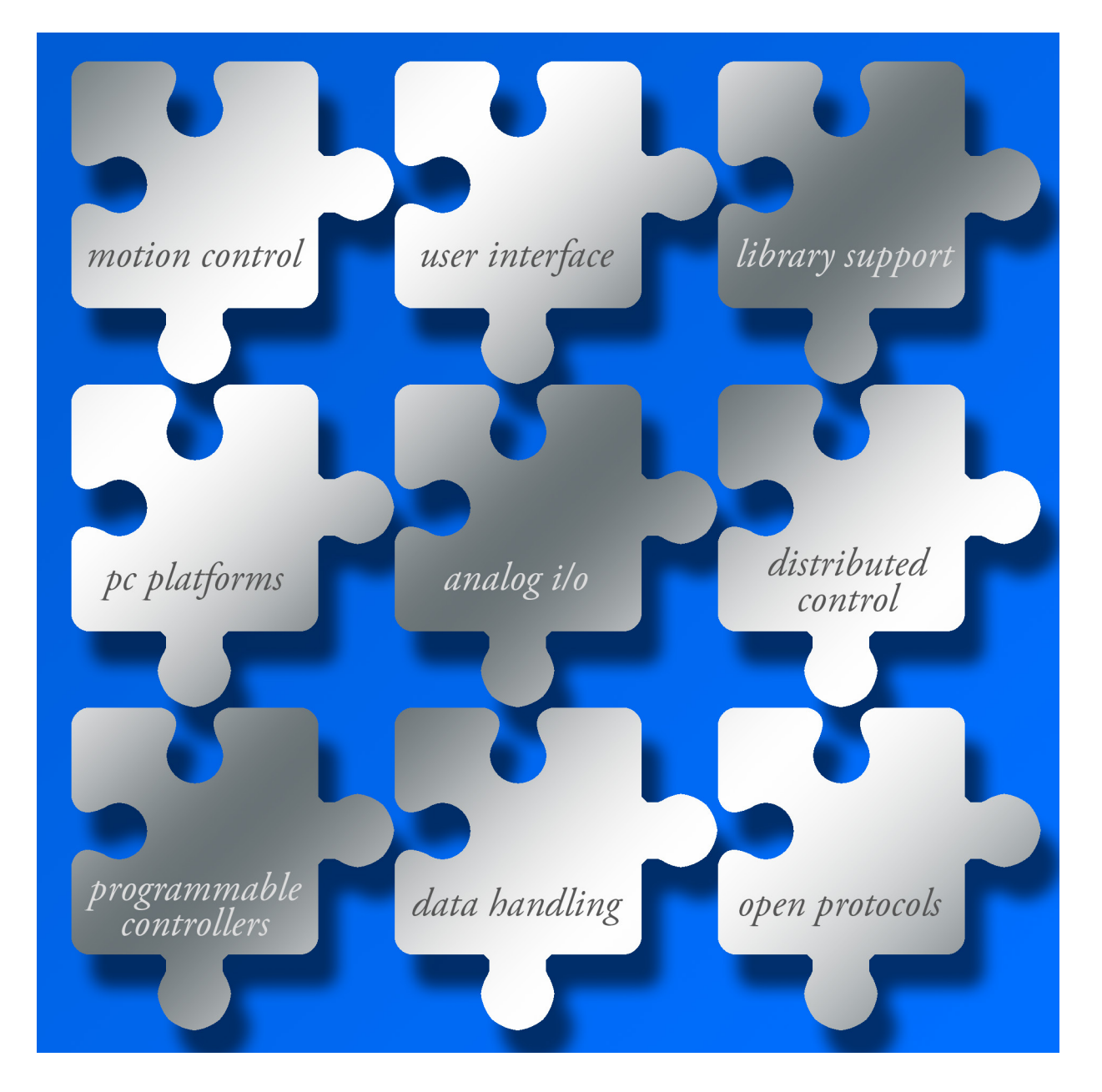

### *Signature Technologies*

For manufacturers needing the advantages that advanced technologies can bring, CTC offers choices of platform, programming, networks and architectures. Explore further using the links at left to learn more.

### *[Incentive™ Software](#page-2-0)*

[Running on standard PC hardware,](#page-2-0)  [Incentive software components give](#page-2-0)  [you unprecedented flexibility in](#page-2-0)  [control system design.](#page-2-0) **Click to learn [more.](#page-2-0)**

### *[Series 5300 Hardware](#page-5-0)*

[Comprehensive control in a small](#page-5-0)  [package – programmable automation](#page-5-0)  [controllers for the 21st century, with](#page-5-0)  [integrated motion, data handling and](#page-5-0)  [a powerful high-level language, all](#page-5-0)  [with full integration and portability](#page-5-0)  [with Incentive software.](#page-5-0) **Click to [learn more.](#page-5-0)**

<span id="page-2-0"></span>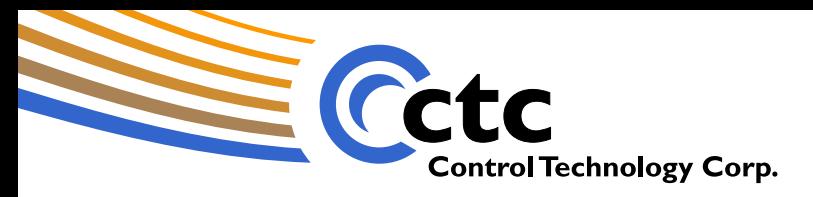

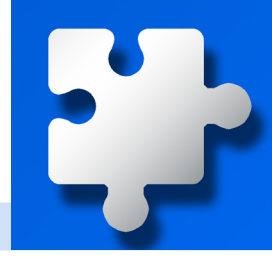

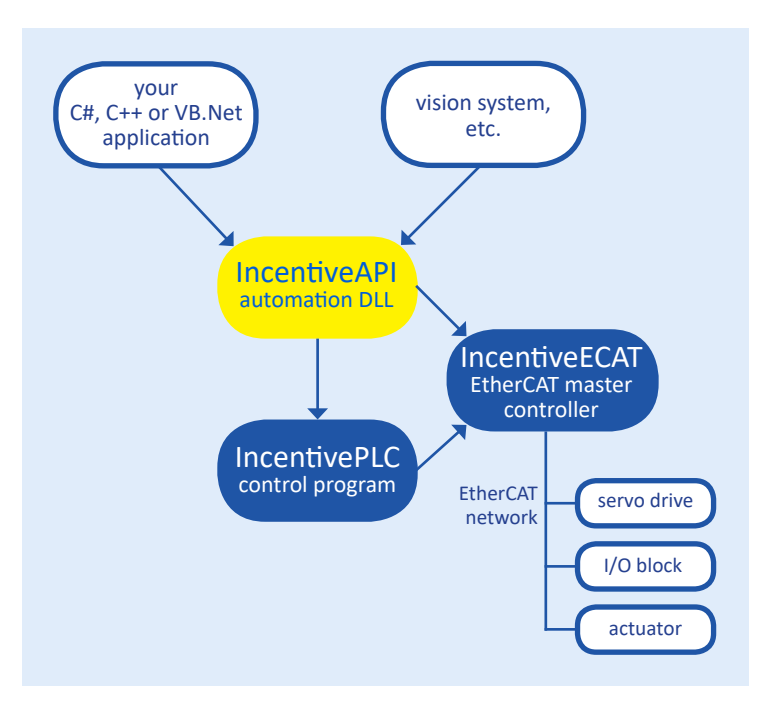

# IncentiveAPI *Connecting Your Code to Your Process*

IncentiveAPI is a Windows DLL that provides a high-level control API for your code written in  $C#$ ,  $C++$  or VB. Net. It's also useful in interfacing third-party systems such as vision systems to your process. The IncentiveAPI library can be used to interact with IncentivePLC control programs, either locally or remotely. You can also use it to directly send commands to EtherCAT devices through the IncentiveECAT component.

#### *Principal Object Classes*

- **Controller::Axis primarily for motion control.**
- **Controller::PLCLogic supports access to IncentivePLC registers and I/O**

#### *Example Methods*

- **move\_at\_for**
- **segmove\_slew\_until\_position**
- **gear\_at\_in\_after**
- **set\_master**
- **get\_register**
- **input32**

#### *More Information*

For more information, or to download the **[IncentiveAPI help](http://controltechnologycorp.com/api)  [file](http://controltechnologycorp.com/api)** for complete documentation of all supported objects and methods, refer to the **[CTC](http://controltechnologycorp.com/api)  [website](http://controltechnologycorp.com/api).**

<span id="page-3-0"></span>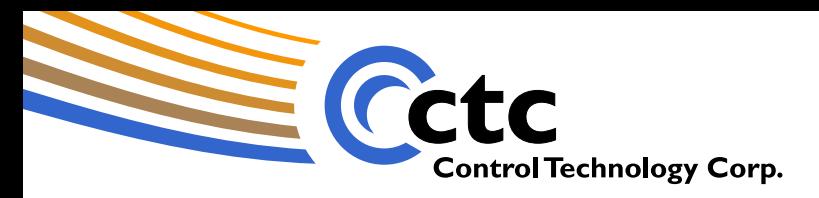

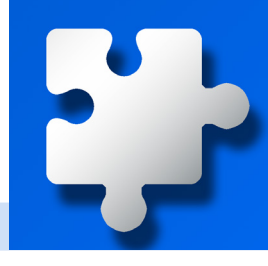

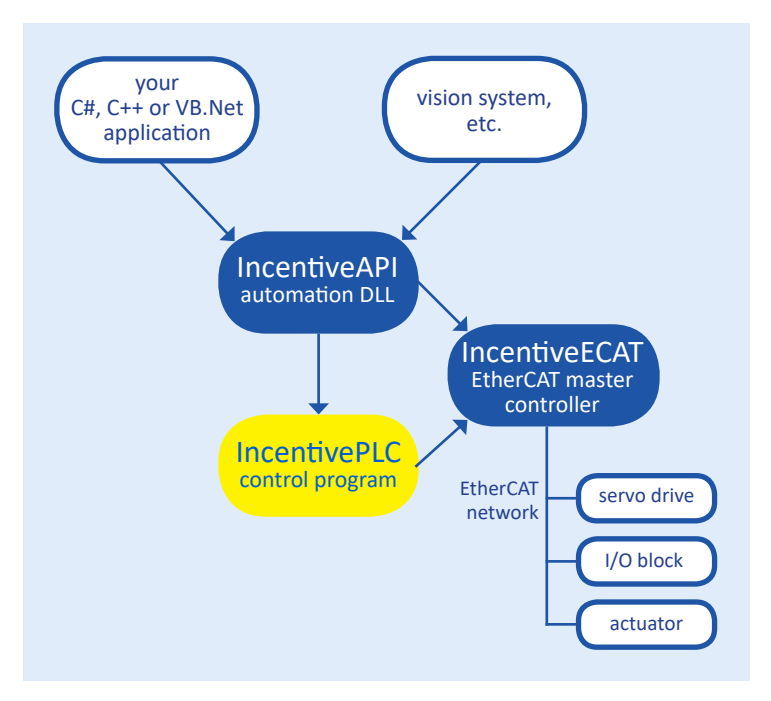

# IncentivePLC *High-performance PC-based Control Software*

With IncentivePLC, you have a powerful, multitasking programmable controller supporting function calls, asynchronous event triggers, motion commands and much more, all running on a standard PC platform.

IncentivePLC runs via a supplied RTOS and supports multicore CPU execution, allowing you to simultaneously run Windows 10 (or 7) on the same system. This provides high-speed execution of control functions, while at the same time allowing you to run Windows-based applications such as HMIs and vision software on the same machine.

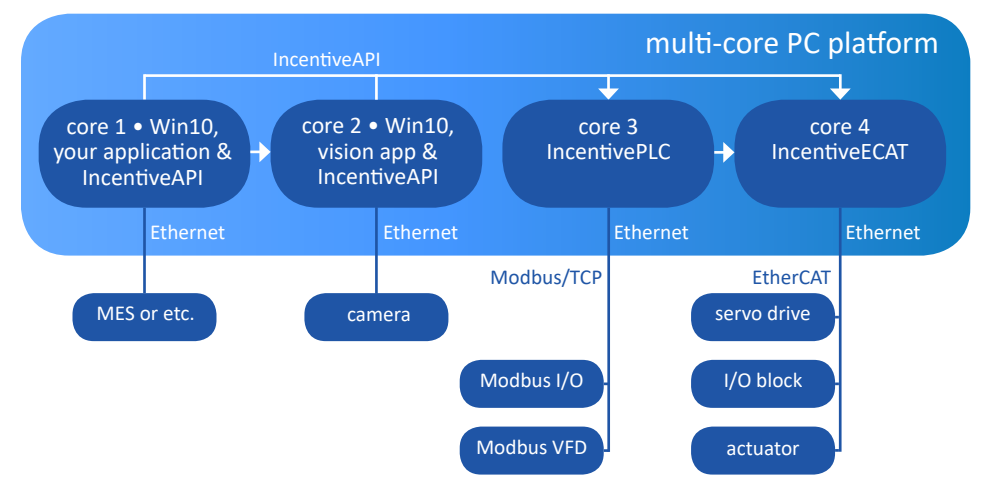

*An example of a PC with a multicore CPU showing Incentive components running alongside Windows applications*

#### *More Information*

For more information about the QuickBuilder language supported by IncentivePLC, **[click here](#page-13-0)** to go to the QuickBuilder page.

To view tutorial videos, to download the **[QuickBuilder](http://controltechnologycorp.com/plc)  [Reference Guide,](http://controltechnologycorp.com/plc)** or to receive a trial version of IncentivePLC, refer to the **[CTC website](http://controltechnologycorp.com/plc)**.

<span id="page-4-0"></span>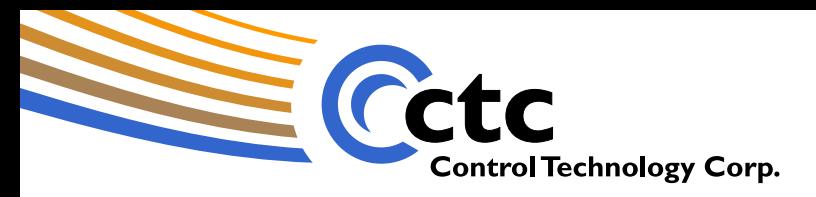

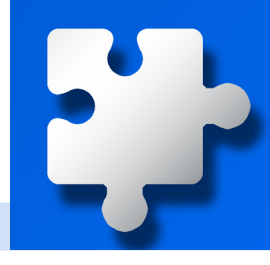

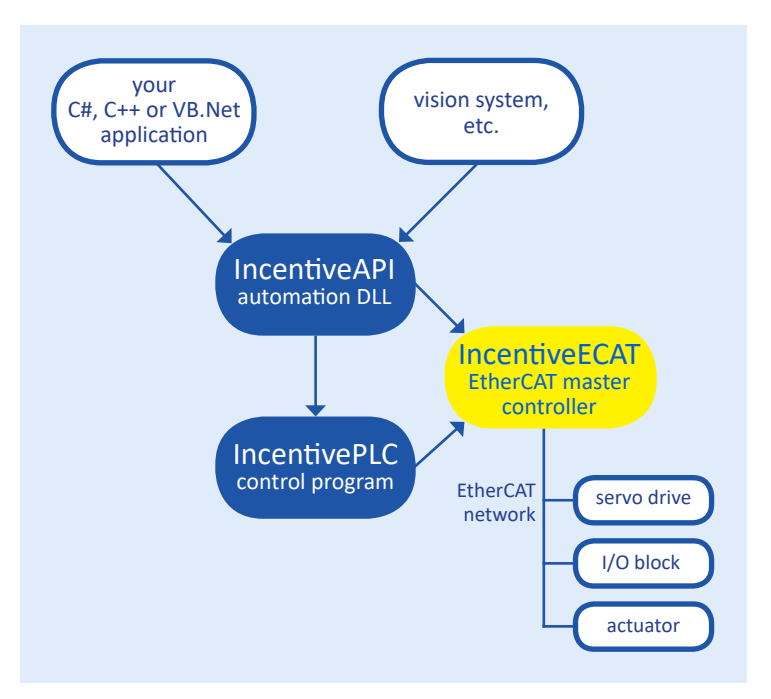

# IncentiveECAT *Vendor-independent Motion & I/O*

IncentiveECAT is a software-based EtherCAT master controller that runs on a PC platform. By assigning a CPU core to the IncentiveECAT process using the supplied RTOS, you can achieve great performance without dedicated hardware.

Just like CTC's hardware-based EtherCAT master controller, IncentiveECAT automatically scans the network and configures the attached devices, so you don't have to. By automatically handling many of the fine distinctions among vendors' products, we're helping fulfill the promise of open systems to make life a bit easier.

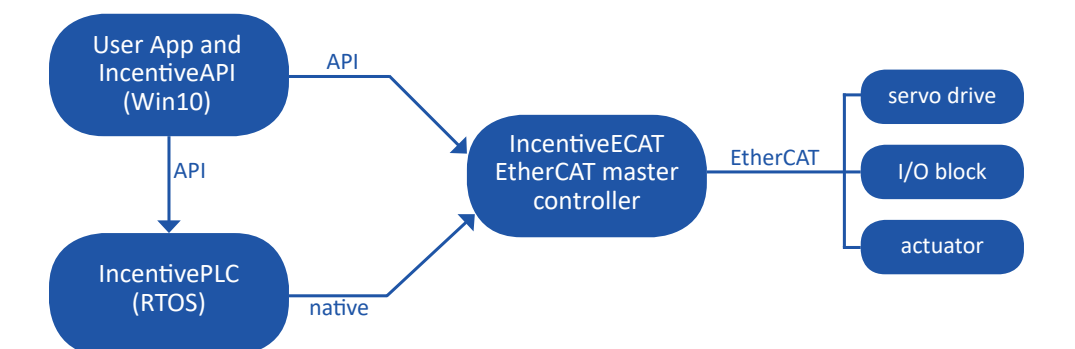

*User and third-party code can communicate with IncentiveECAT via the IncentiveAPI, while IncentivePLC can communicate natively*

#### *More Information*

To learn more about CTC support for EtherCAT:

- See the **EtherCAT page** [of this document.](#page-10-0)
- Refer to the **[EtherCAT Application Guide,](http://controltechnologycorp.com/ecat)** available on the **[CTC website.](http://controltechnologycorp.com/ecat)**

<span id="page-5-0"></span>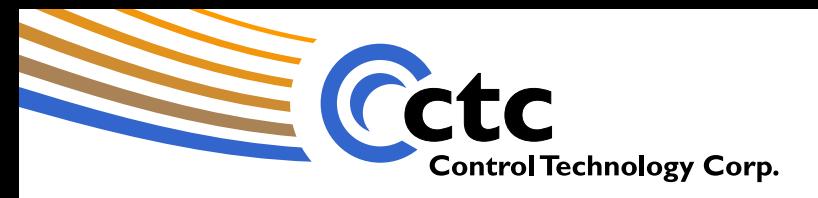

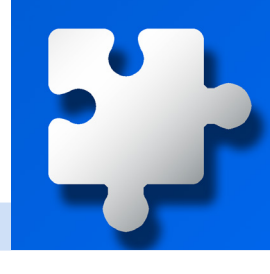

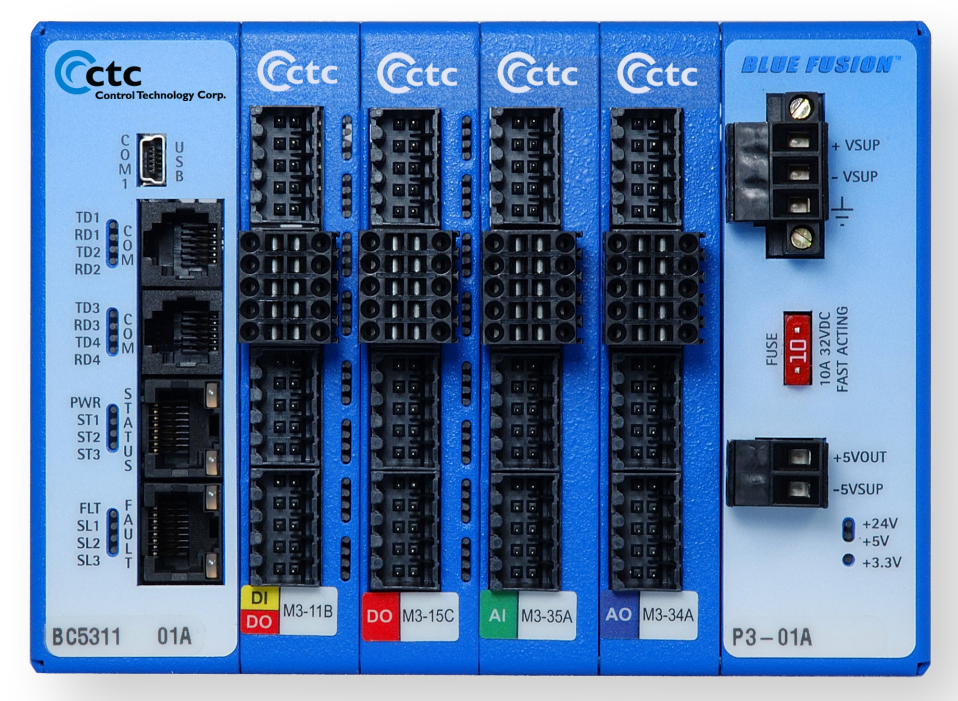

intelligent remotes. *Series 5300 systems are available in a wide variety of capacities and configurations – consult a CTC support specialist for information More Information*

# Series 5300 *Programmable Automation Controllers*

Featuring program portability with the IncentivePLC control platform, Series 5300 controllers offer a panelmountable hardware solution for both standalone and distributed control applications.

With a wide array of high-density digital, analog and motion control modules available, and extensive data communications and networking capabilities, these systems can serve either as the principal control system on even the most complex equipment designs, or as

To learn more about Series 5300 modules and capabilities, refer to the following pages:

- **[Local and Remote Digital I/O](#page-6-0)**
- **[Analog Sensing and Control](#page-7-0)**
- **[High-performance Servo and Stepper Control](#page-8-0)**
- **[EtherCAT master controller](#page-9-0)**

<span id="page-6-0"></span>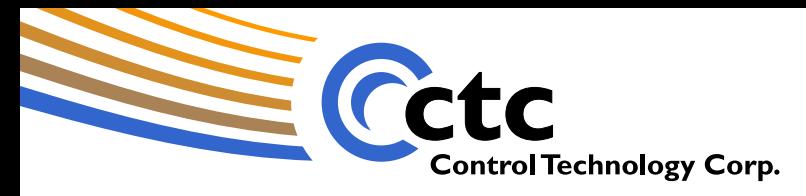

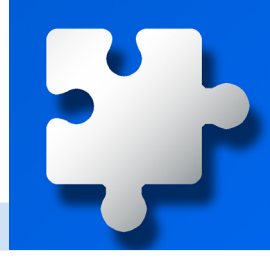

### **Series 5300: Local and Remote Digital I/O**

High density and complete local/remote flexibility using a variety of device-level protocols are all supported by 5300 Series systems. *Levels of Support*

#### *Local Digital I/O Modules*

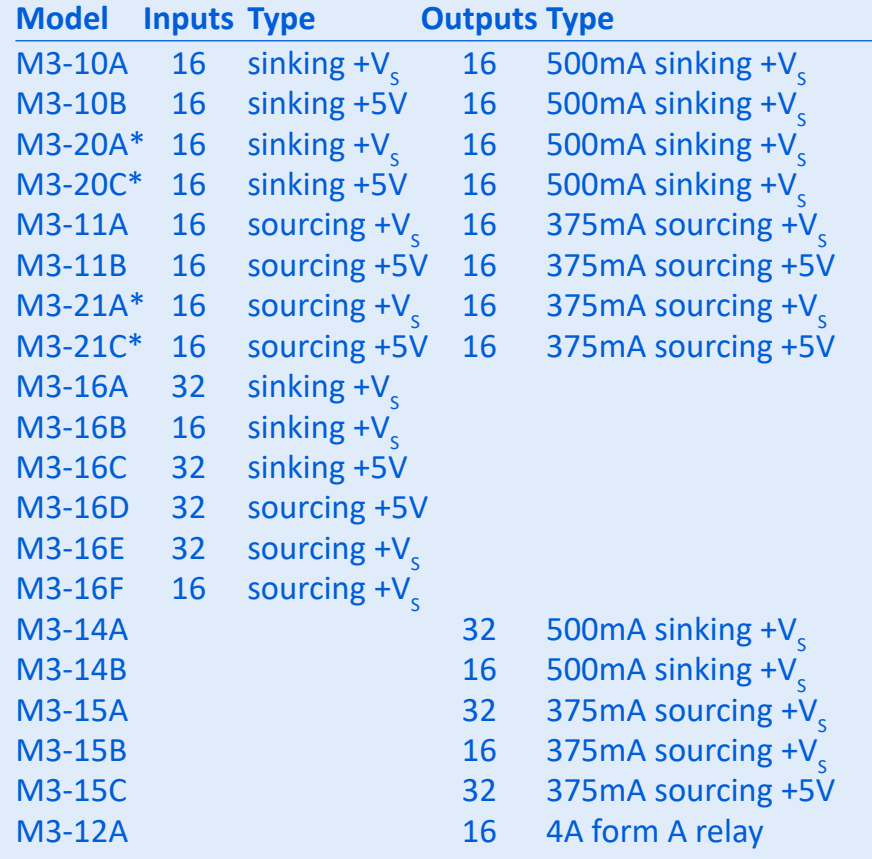

All modules are optically isolated (exc. relay outputs).  $\,V_s$  refers to supply voltage *of controller (10-32 VDC, typically 24 VDC nominal). See data sheets for permodule and per-controller total output current limitations, and other specifications.*

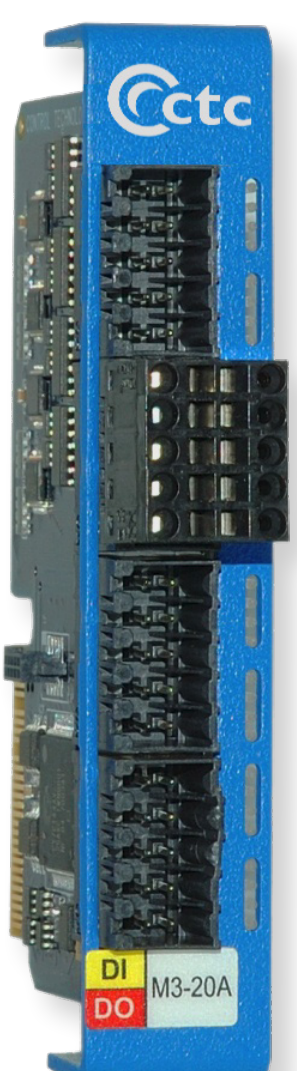

- Remote I/O via Modbus/ TCP and RTU, Ethernet/IP, DeviceNet and EtherCAT are programmed identically to local  $I/O$ .
- EtherCAT and DeviceNet master and slave modules available.
- Native Modbus master and slave operation.
- High I/O densities support large, complex systems.
- Smart modules (denoted \*) support advanced local features: local high-speed counting with set-point outputs, PWM.

- **[5300 Series Datasheets](http://support.ctc-control.com/index.php?option=com_content&view=article&id=155&Itemid=580)**
- **[QuickBuilder Reference Guide](http://controltechnologycorp.com/plc)**

<span id="page-7-0"></span>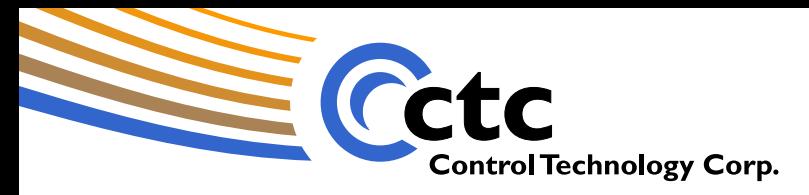

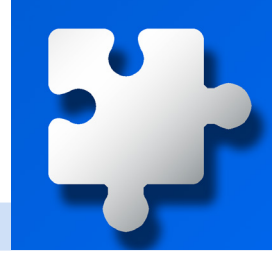

### **Series 5300: Analog Sensing and Control**

Because the real world is (mostly) analog, Series 5300 systems can accept a variety of analog I/O modules to interface to a diverse range of sensors and actuators.

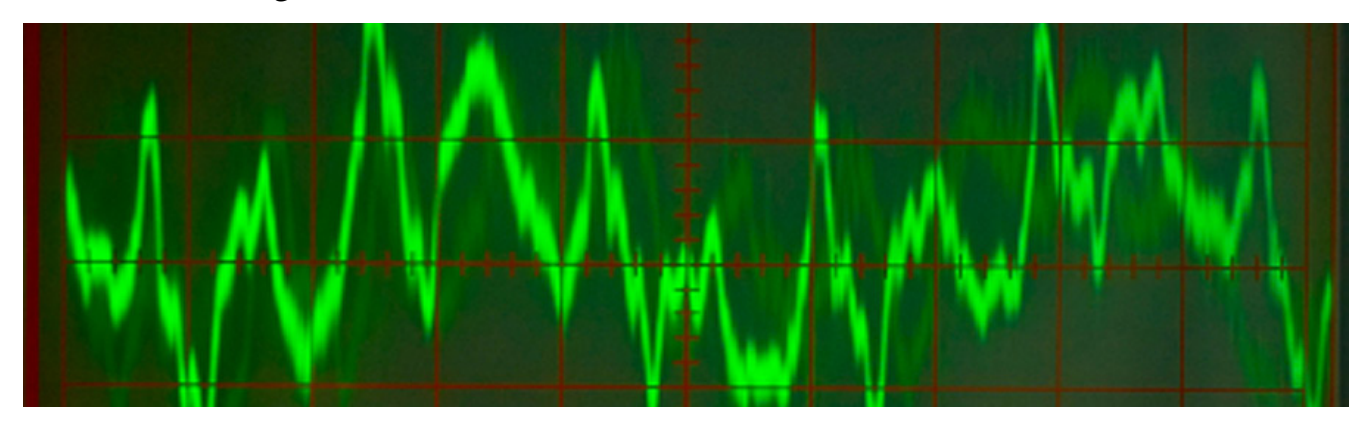

#### *Input Modules*

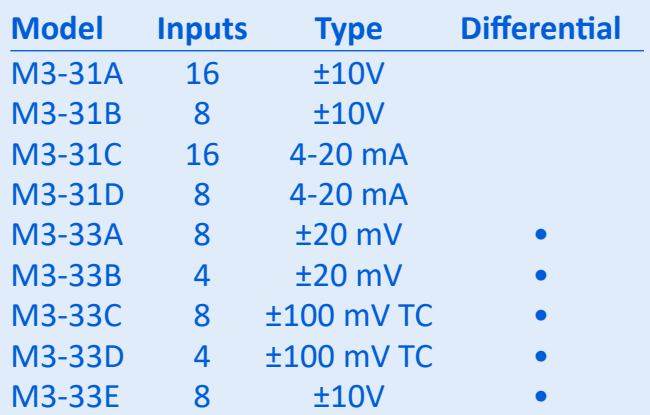

*All input modules have 16-bit resolution, optically isolated inputs, digital filtering. TC=thermocouple inputs supporting types E, K, J, R, S, T.*

#### *Output Modules*

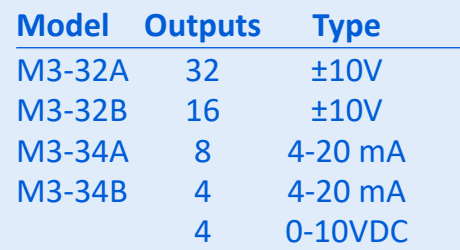

*All output modules have 16-bit resolution and optically isolated outputs*

# *Levels of Support*

- High I/O densities support large, complex systems.
- 16-bit resolution.
- Optically isolated.
- Support for high- and low-level voltage signals, current and thermocouple signals.
- Input modules support individually-programmable digital filtering.

- **[5300 Series Datasheets](http://support.ctc-control.com/index.php?option=com_content&view=article&id=155&Itemid=580)**
- **[QuickBuilder Reference](http://controltechnologycorp.com/plc)  [Guide](http://controltechnologycorp.com/plc)**

<span id="page-8-0"></span>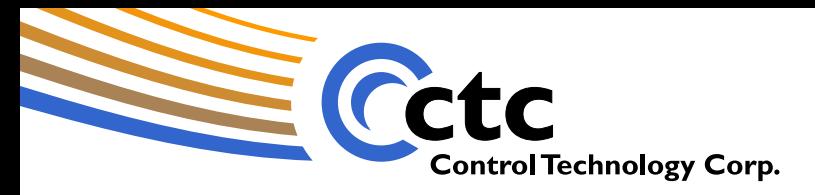

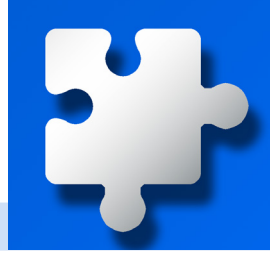

### **Series 5300: High-performance Servo and Stepper Control with Full Integration**

As an alternative to networked motion control, Series 5300 systems also support servo and stepping motor control modules that can drive inexpensive external amplifiers, yet can achieve high levels of performance and integration.

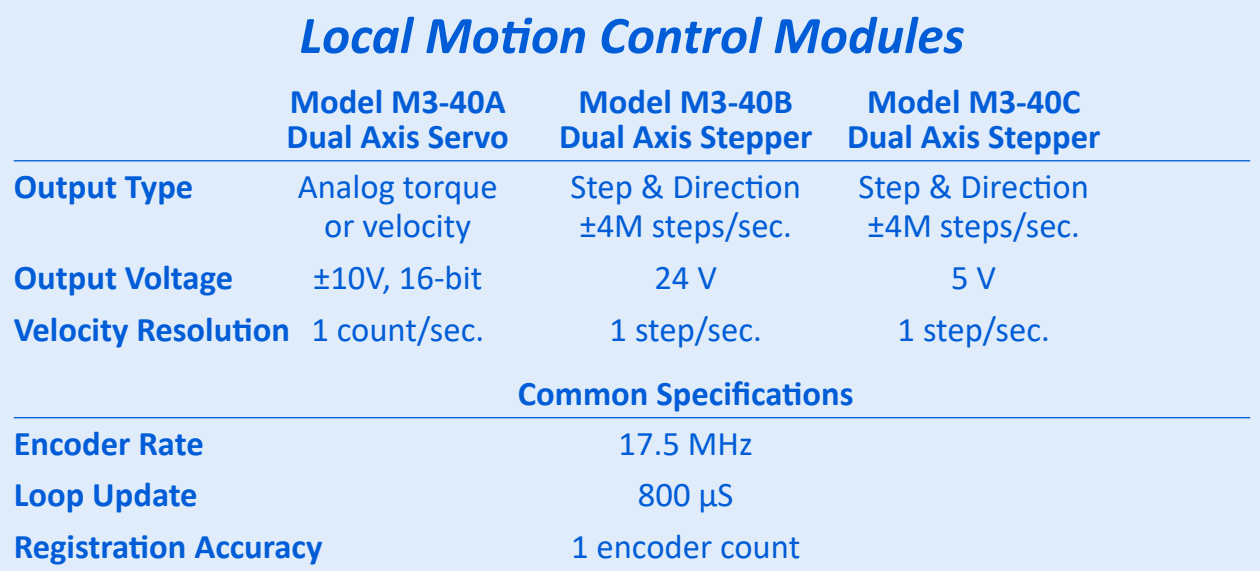

# *Levels of Support*

- Closed-loop servo or stepping motor control.
- Linear, S-curve, Cam, Spline, Gear, Move on a gear, Virtual master and Segmented move modes.
- Numerous additional functions integrated in modules.

#### *More Information*

- **[Series 5300 Data Sheets](http://support.ctc-control.com/index.php?option=com_content&view=article&id=155&Itemid=580)**
- **• [QuickBuilder Reference](http://controltechnologycorp.com/plc)  [Guide](http://controltechnologycorp.com/plc)**

### *Additional Functions Supported via Module I/O points*

- *Programmable Limit Switch outputs based on encoder position.*
- *High-speed counting to 10 MHz.*
- *Pulse outputs with 1.0 mS accuracy.*
- *Frequency output to 500 Hz.*

<span id="page-9-0"></span>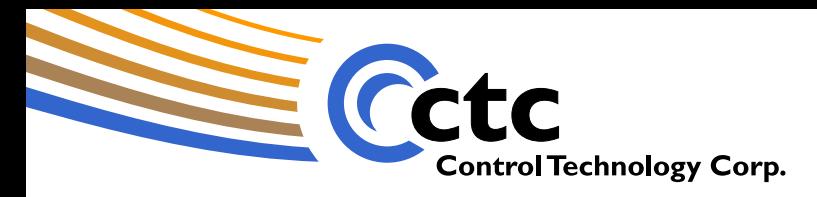

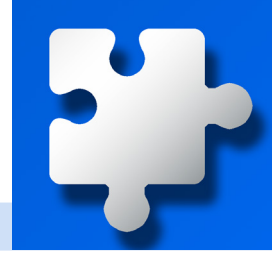

#### **Series 5300: EtherCAT Master Controller**

EtherCAT support in the Series 5300 is available via the model M3-41A EtherCAT Master Controller module. It provides the same capabilities as the IncentiveECAT software component, but in a dedicated hardware configuration.

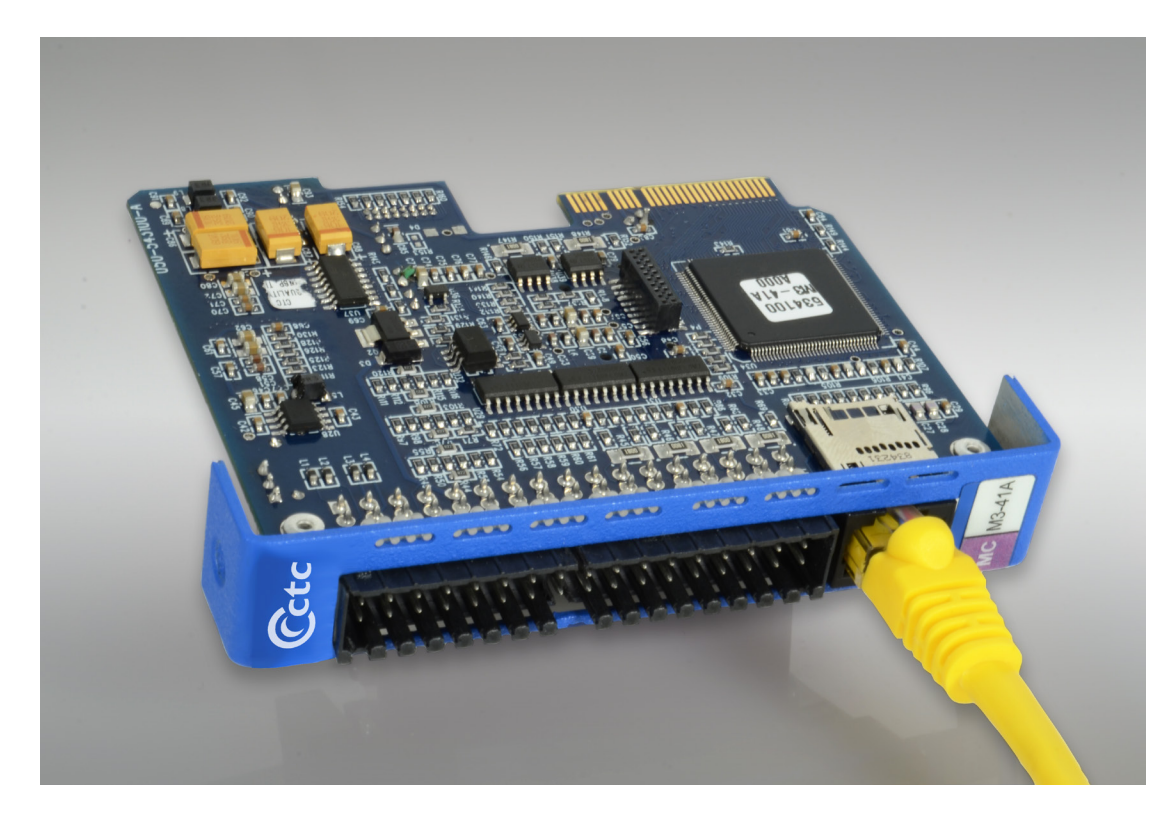

# *Levels of Support*

- Local execution of Motion Sequence Blocks for fast response.
- Up to 16 axes per network.
- Digital output support for PLS, PWM and calibrated pulse output.
- Supports all MSB and IncentiveAPI instructions.

- **[EtherCAT information page](#page-10-0)**
- **[EtherCAT Applications Guide](http://controltechnologycorp.com/ecat)**

<span id="page-10-0"></span>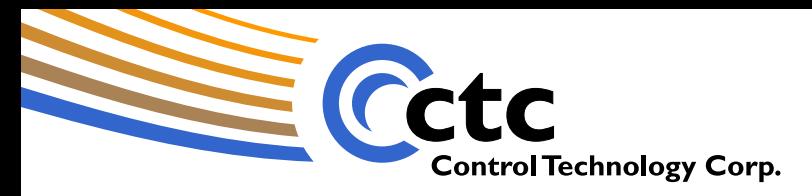

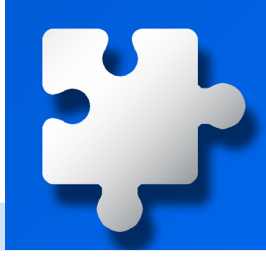

### **EtherCAT: Simplified Wiring for High-performance Motion Systems and I/O**

CTC offers fully-integrated EtherCAT support with IncentiveECAT, as well as in the 5300 Series controllers where EtherCAT axes are programmed identically to local motion axes. Network configuration is automatic.

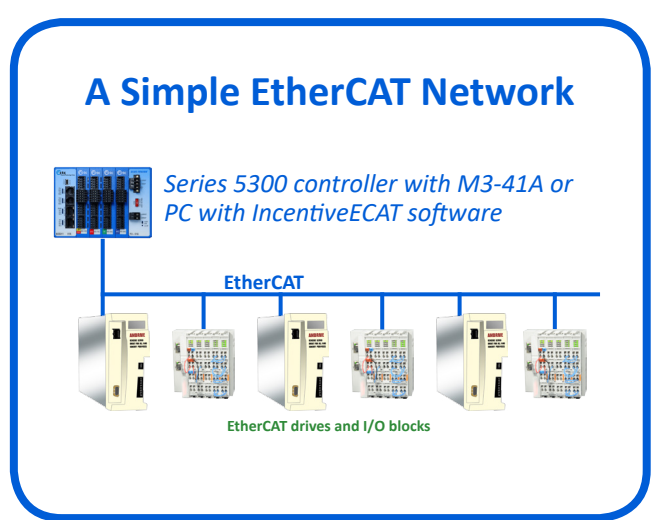

#### *video (2:26) An Introduction to EtherCAT*

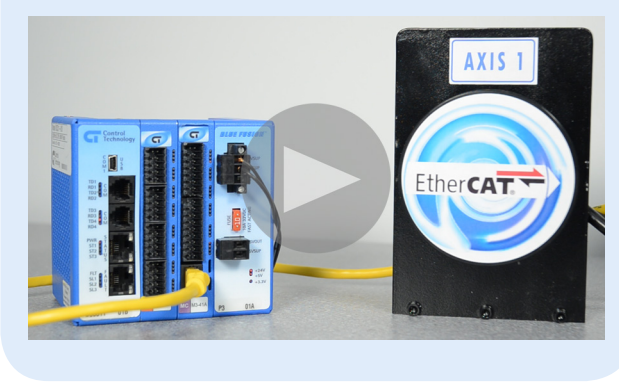

#### *video (6:05) Setting up an EtherCAT Network*

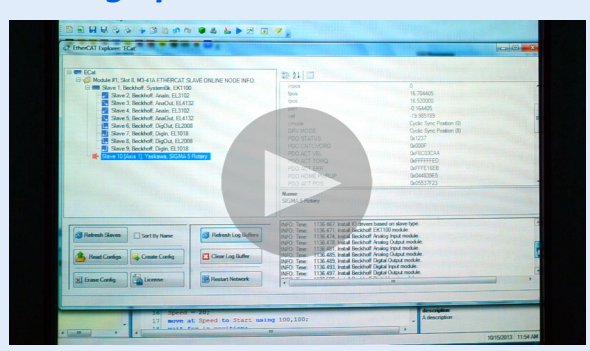

*video (6:56) A multi-vendor EtherCAT Network*

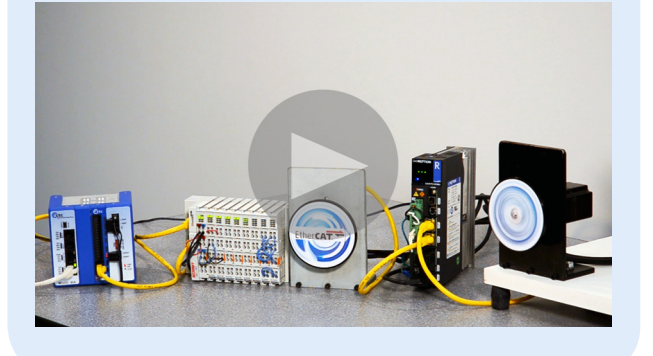

# *Levels of Support*

- Automatic configuration.
- Up to 64 axes per network (platform dependent).
- Master/slave clock syncing with simultaneous motion trigger.
- Linear, circular interpolation.
- Modes include cyclic sync position, interpolated position, profiled velocity, and position.
- Segmented, geared, position, velocity and cammed moves.

- **[Series 5300 EtherCAT Master](#page-9-0)**
- **[IncentiveECAT page](#page-4-0)**
- **[CTC website](http://controltechnologycorp.com/ecat)**
- **[EtherCAT Applications Guide](http://controltechnologycorp.com/ecat)**

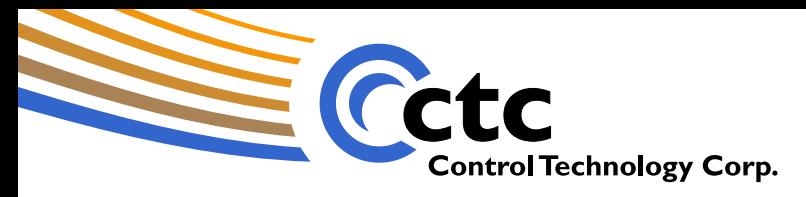

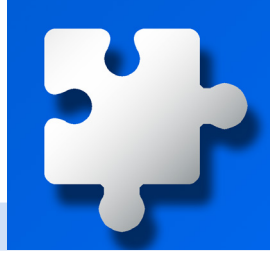

#### **Modbus® Master/Slave Operation – TCP or RTU**

CTC provides robust, native support for Modbus protocol in its various formats. With integrated support for a variety of protocols, CTC controllers can even be used for protocol translation.

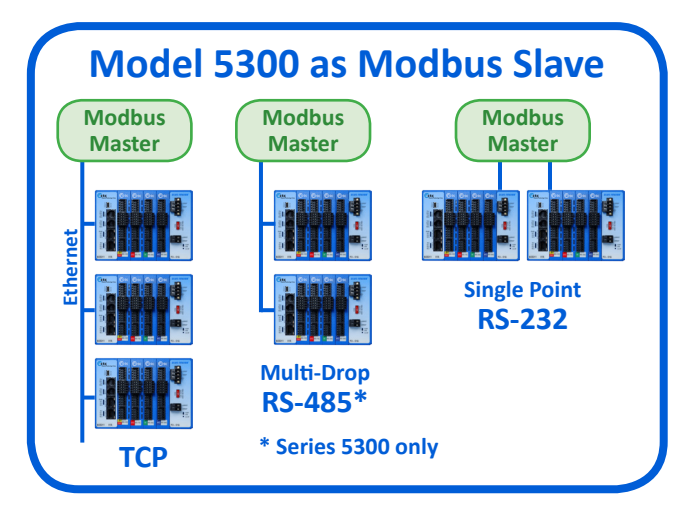

CTC supports Modbus Slave protocol commands as built-in functions on Ethernet or RS-232 ports with IncentivePLC and Series 5300 controllers. The Series 5300 also supports RS-485 multi-drop operation.

#### As a Modbus Master, you set up a connection block in your program to configure your slave devices based on IP address (Ethernet) or node address (RTU). You can set **unique poll rates** for each slave device and map slave device data to internal registers in your master.

# *Levels of Support*

- Master or Slave operation.
- Ethernet or Serial connection.
- Data maps to controller registers for easy access.
- Configurable polling rates per slave device.
- Various levels of support in other CTC platforms.

## *More Information*

• **[CTC website](http://controltechnologycorp.com/modbus)**

#### **Model 5300 as Modbus Master**

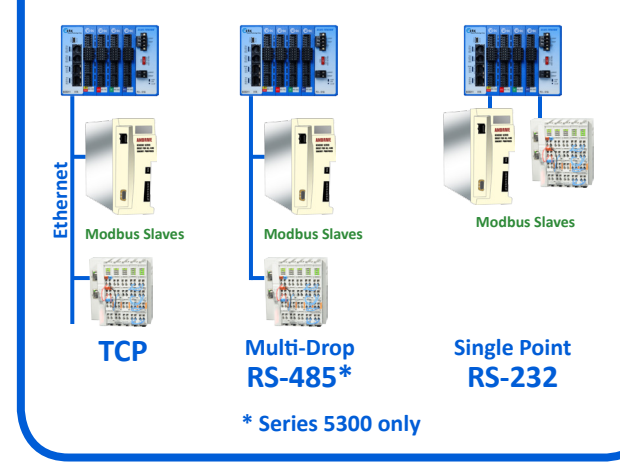

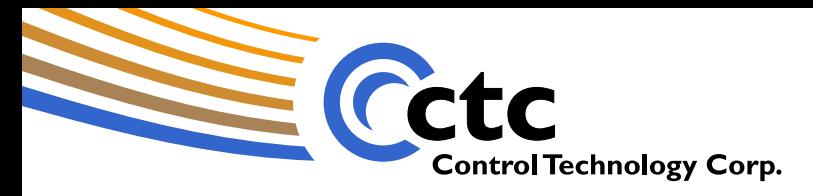

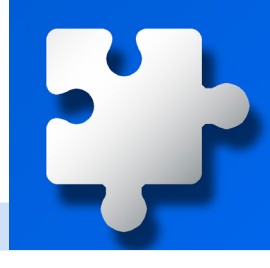

### **OPC Connectivity with CTCopc Simplifies Integration**

Connecting to HMI, data logging, reporting and similar applications from a variety of vendors is greatly simplified through the use of CTCopc, a 32-bit Windows application providing a native interface to CTC controllers.

CTCopc can be used with Series 5300 controllers as well as with IncentivePLC. In the case of an IncentivePLC implementation, CTCopc can be installed locally on the same system or on a separate remote system.

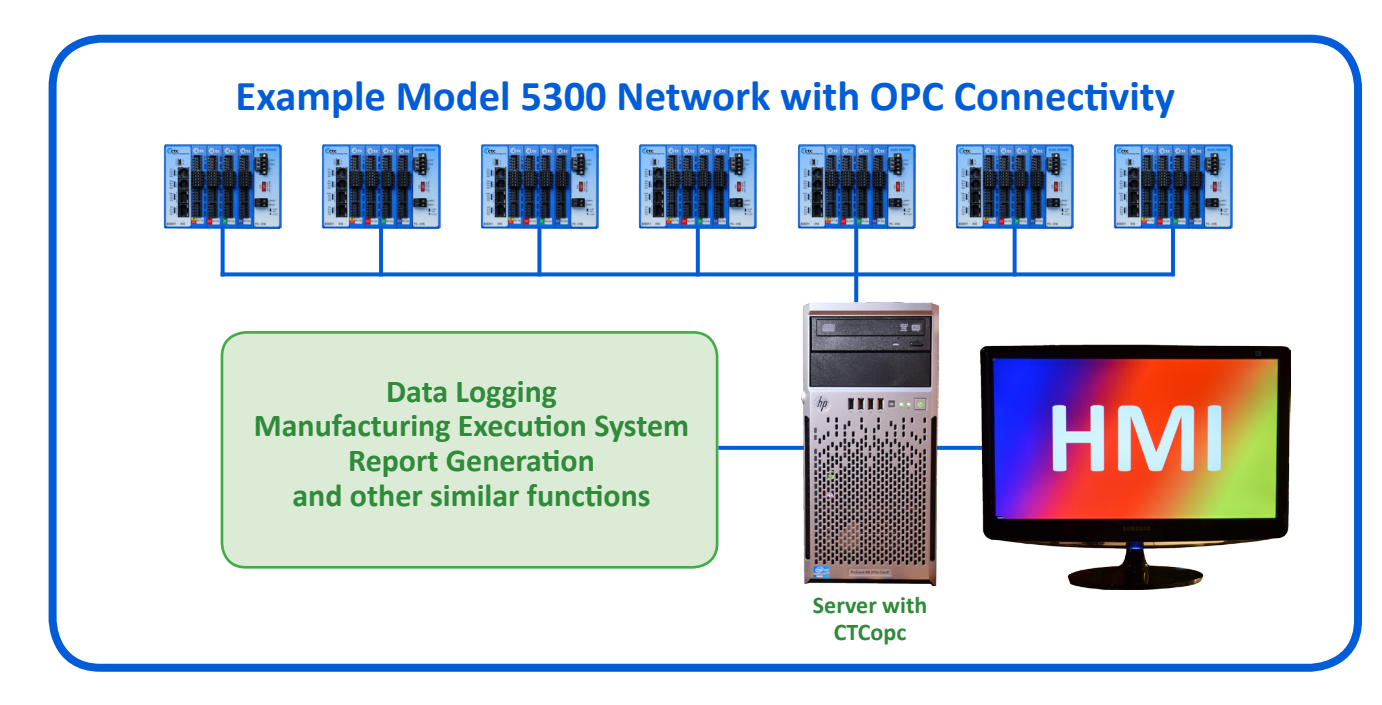

## *Levels of Support*

- Features include scaling, floating point (float 32 and float 64), string, and data table support.
- Connect up to 500 systems.
- "Scatter/Gather" packet greatly improves performance.

#### *More Information*

- **[CTC website](http://controltechnologycorp.com/opc)**
- **[CTCopc Reference Guide](http://controltechnologycorp.com/opc)** (PDF)

OPC performance is greatly enhanced through the use of CTC's "Scatter/Gather" technology. Users can define up to 50 selected items to track in the controller, which can include analog values, registers, servo positions and other numeric parameters. These are refreshed in a single transaction, instead of requiring separate transactions for each data source, thus allowing much faster refresh rates.

<span id="page-13-0"></span>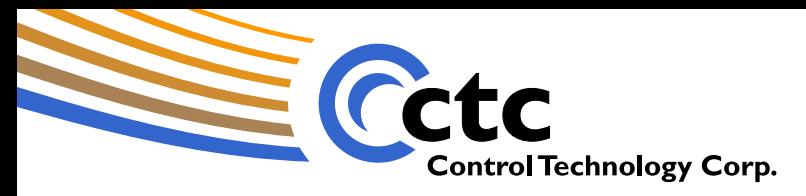

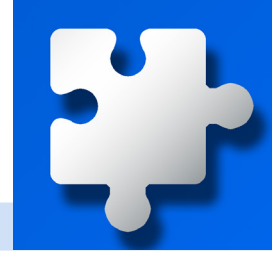

#### **QuickBuilder™ State Language Programming**

State languages offer the most direct, intuitive path for converting design ideas into a working program. The QuickBuilder is a high-level language with automation-specific commands that greatly accelerate the design, debug and modification cycles in commissioning a new machine or process.

#### **A Simple QuickBuilder Step**

// This is a QuickBuilder step. // We'll turn on a named output, and send a value to an analog output controlling a heater. // Once the correct temperature has been reached, // we'll proceed to the next step of the program. **set** CLAMP **on**; **store** STARTING\_TEMP **to** HEAT\_CONTROL; **if** TEMP >= READY\_TEMP **goto next**;

#### **A Sequence of Steps**

A "step" defines the only instructions active within a task at that moment, and corresponds to the physical state of the machine or process being controlled.

# *Levels of Support*

- High-level, visually-obvious coding.
- Parallel sequences using multitasking.
- High performance due to lack of "scan-time" constraints.
- More suited to today's computationally-intensive applications.

### *More Information*

- **[CTC website](http://controltechnologycorp.com/quickstep-automation-software/)**
- **[QuickBuilder Reference](http://controltechnologycorp.com/quickstep-automation-software/)  [Guide](http://controltechnologycorp.com/quickstep-automation-software/)**

#### **Multitasking for Parallel Events**

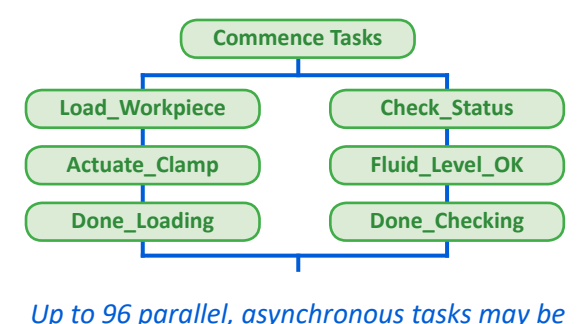

*accommodated.*

*The QuickBuilder™ programming environment offers multiple languages in a comprehensive development tool for IncentivePLC and Series 5300 controllers.*

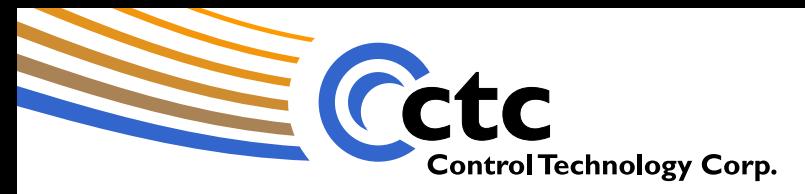

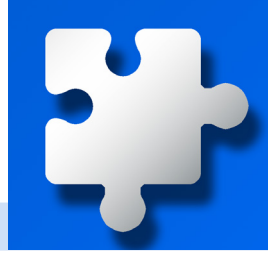

#### **QuickBuilder: Mathematical Functions for Computationally-Intensive Applications**

In applications requiring intensive mathematical computation (for example, dynamically-generated complex motion vectors), QuickBuilder supports a range of math functions to 64-bit precision.

# **Available Math Functions**

**max(a,b)** - maximum of two values **min(a,b)** - minimum of two values **sin(x)** - sine of (x in radians) **cos(x)** - cosine of (x in radians) **tan(x)** - tangent of (x in radians) **asin(x)** - arc sine of x in radians **acos(x)** - arc cosine of x in radians **atan(x)** - arc tangent of x in radians **atan2(y,x)** - arc tangent of  $y/x$  in radians **exp(x)** - Euler's constant *e* to the power of x **log(x)** - natural logarithm of x **log10(x)** - common logarithm of x **pow(x,y)** - x raised to the power of y **sqrt(x)** - square root of x  $hypot(x,y)$  - square root of  $(x^2 + y^2)$ **sinh(x)** - hyperbolic sine of x **cosh(x)** - hyperbolic cosine of x **tanh(x)** - hyperbolic tangent of x **abs(x)** - absolute value of x **ceil(x)** - x rounded up to nearest integer **floor(x)** - x rounded down to nearest integer **frac(x)** - fractional part of x **sign(x)** - sign of x **sign2(x,y)** - sign of x applied to y **fmod(x,y)** - remainder of x/y

#### **Other Functions**

#### *Bitwise Functions*

 $bit(x, n)$  - value of  $n<sup>th</sup>$  bit in x **\_rol(x,n)** - x with bits shifted left n times **\_ror(x,n)** - x with bits shifted right n times

#### *String Functions*

**trim(x,y)** - string x with leading/trailing characters y removed **left(x,n)** - leftmost n characters of string x **right(x,n)** - rightmost n characters of string x **mid(x,s,n)** - n characters of x starting at s **padl(x,n,p)** - pad left of string x with character p to length n **padr(x,n,p)** - pad right of string x with character p to length n **len(x)** - length of string x **compare(x,y)** - lexical comparison of strings **find(x,y)** - position of string y in string x

## *Other Functions*

**addr(***var***)** - address of variable *var* **isdone(***tasks(s)***)** - returns 1 is specified task(s) are complete

*Constants* **pi** - trigonometric constant ∏

# *and their return values Levels of Support*

- Math functions are doubleprecision (64-bit floats).
- Some are type-independent (refer to Reference Guide).

*Please refer to the QuickBuilder Reference Guide for more detailed information [about the use of these functions.](http://controltechnologycorp.com/quickstep-automation-software/)*

### *More Information*

• **[QuickBuilder Reference](http://controltechnologycorp.com/quickstep-automation-software/)  [Guide](http://controltechnologycorp.com/quickstep-automation-software/)**

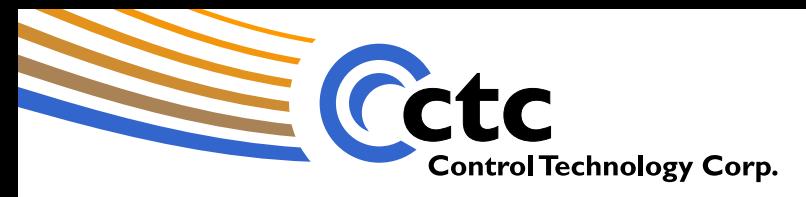

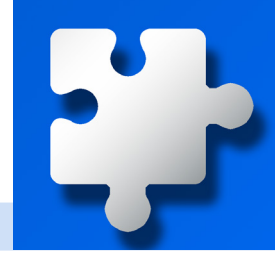

#### **QuickBuilder Motion Sequence Blocks optimize performance**

Motion Sequence Blocks (MSBs) are blocks of specialized motion control instructions, automatically downloaded and executed locally either on a servo or stepper control modules or in the IncentiveECAT core. This alleviates the main CPU of the burden of executing time-critical instructions, especially important in large, sophisticated systems.

#### **A Simple MSB**

// This MSB initiates a trapezoidal move. // Once the end position is reached, a delay of // 250mS is triggered, after which another MSB // called GoBack is triggered in the background. **move trap for** short\_move **using** alarming\_speed; **wait for in position**; **delay** 250**; end and start** GoBack **BG**;

#### **Separate Execution but Logically Integrated**

MSBs are executed directly on the related motion module, although extensive bidirectional communication with the main program is supported.

# *Levels of Support*

- High-level motion command set.
- Support for gearing, spline/ camming, slewing, trapezoidal and absolute/relative position.
- Segmented moves.
- Linear/circular interpolation (EtherCAT).
- Programmable Limit Switch.

#### *More Information*

- **[MSB Instruction Set](#page-16-0)**
- **[CTC website](http://controltechnologycorp.com/motion)**
- **[QuickBuilder Reference Guide](http://controltechnologycorp.com/quickstep-automation-software/)**

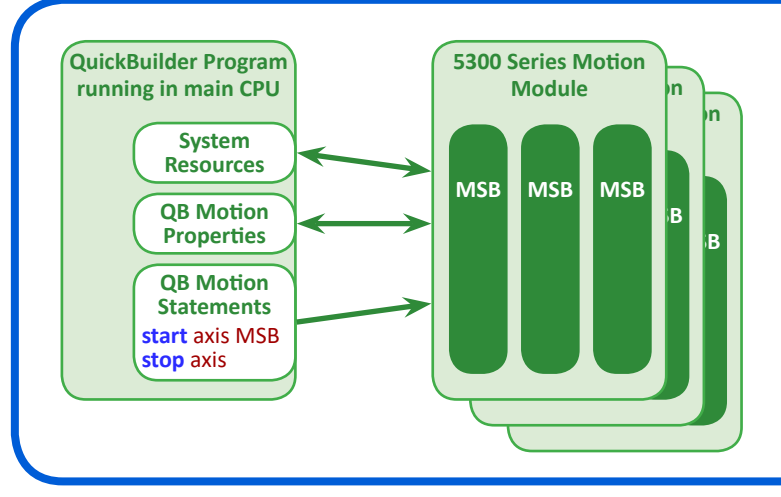

#### **How MSBs relate to the main program...**

*MSBs are preloaded into the appropriate axes at powerup. They run in parallel to the QuickBuilder program in the main CPU or core.*

<span id="page-16-0"></span>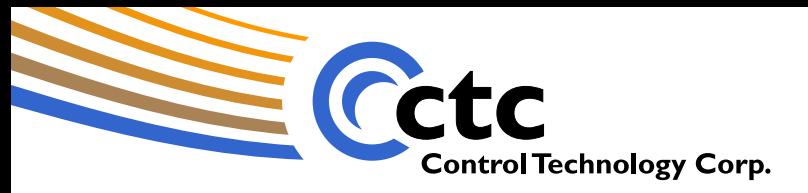

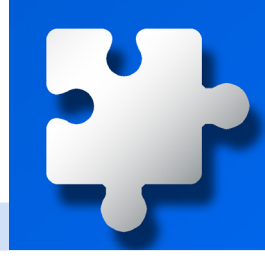

#### **QuickBuilder Motion Sequence Blocks: Instruction Set\***

**Simple Motion move to** *position* **{ using** *acc, dec* **} move at** *maxvelocity* **to** *position* **{ using** *acc, dec* **} move trap to** *position* **using** *rate* **move in** *time* **to** *position {***mode** *n }* **move for** *displacement* **{ using** *acc, dec* **} move at** *maxvelocity* **for** *displacement*  **{ using** *acc, dec* **}** *move trap for displacement* **using** *rate* **move in** *time* **for** *displacement {***mode**  *n }* **wait for in position new endposition** *position* **using** *rate* **new endposition relative** *displacement* **using** *rate* **slew begin**

**slew at** *velocity* **in** *time* **slew for** *displacement* **slew end**

#### **Utility**

**stop { slewed using** *rate* **} drive enable drive disable delay** *time* **ms** *variable = expression* **zero feedback position zero target position zero following error reset if** *condition* **then** *variable* **=** *expression* **wait until** *condition*

#### **Host Register**

**host read** *variable, register {, row, column}* **host write** *variable, register {, row, column}*

#### **Segmented Move**

**segmove table clear segmove table accdec to vel using rate**

**segmove table accdec to vel for displacement**

**segmove table slew until position segmove table stop at position using rate**

**segmove table start relative**

#### **Loading Tables**

**table** *n* **clear table** *n* **addpair** *xexpression , yexpression* **table** *n* **addseries** *pairs* **table** *n* **copy from** *rowOffset1* **to table**  *m rowOffset2 numRows* **table** *n* **loadoffset** *rowOffsetFile, numPairs,rowOffsetTable table n* **loadseries** *source fileNumber*

#### **Spline/CAM**

**table** *n* **continue table** *n* **precompute table** *n* **start** *imethod tscale , rpscale , repeatcount* **table** *n* **start** *imethod* **cam** *mpscale , spscale , repeatcount* **stop table**

#### **Position and Capture**

**set capture** *transition* **of input** *input {*  **gate input** *gateinput gatestate }* **set capwin range** *start, end* **using**  *reference { arm }* **wait capture { if limit of** *limit* **goto**  *limitlabel }*

**Virtual Master**

**move master at** *rate* **for** *limit {* **using**  *ramp }*

#### **Gearing**

**gear at** *numerator : denominator* **gear at** *numerator : denominator in counts* **gear at** *numerator : denominator* **in**  *counts* **after** *acounts* **gear for** *slavecounts* **in** *mastercounts* **gear for** *slavecounts* **in** *mastercounts*  **after** *acounts* **offset slave by** *slavecounts* **in** *time* **wait master** *counts* **wait slave** *counts* **wait** *source* **within** *start , end* **wait** *source* **outside** *start , end* **zero** *masslv* **counters**

#### **I/O**

**setout** *outputlist* **clrout** *outputlist* **pulse** *output* **for** *n* **pls** *output* **using** *reference definitions* **pls** *output state* **wait for** *transition* **of** *input {* **or** *condition }* **generate output** *output* **rate** *freq* **generate** *n* **steps on** *pair variable =* **ctr[n] ctr[n] =** *expression* **ctr[n] =** *offset*

**generate alternate** *mode*

#### **Set**

**set common bit** *number state* **set common var** *number value* **set loopperiod** *value* **set mode positioning set mode tracking set timeout** *ticks* **set target position** *value* **set feedback position** *value* **set target position counts** *vcounts* **set feedback position counts** *vcounts* **set simulated feedback on/off offset position** *value* **offset position counts** *vcounts* **set master** *mode {* **using** *global }*

#### **Program Flow**

**[***label***] start** *MSB mode* **end { and start** *MSB mode* **} abort** *MSB* **goto** *label* **if** *condition* **goto** *label* **on** *asynchevent asynchhandler*

#### **Common bits and variables**

**set common bit** *number state* **wait common bit** *number state* **set common var** *number value* **wait common var** *number range*

For detailed information on these instructions, refer to the **[QuickBuilder Reference Guide](http://controltechnologycorp.com/quickstep-automation-software/)**. *\*equivalent functionality is available through the IncentiveAPI library.*

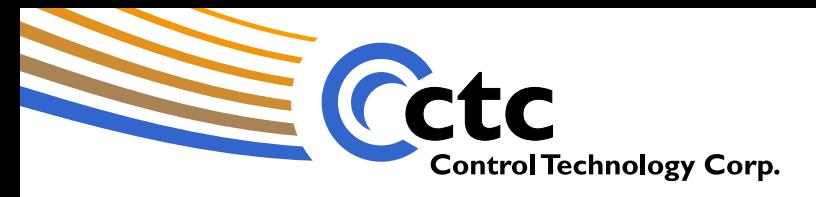

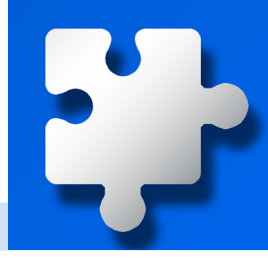

#### **QuickBuilder: PID Loops as Independent, but Integrated Functions**

PID loops may be configured in QuickBuilder to run in the background, independent of the main program flow. The controller program still has complete access to all PID parameters for tuning and setpoint adjustment.

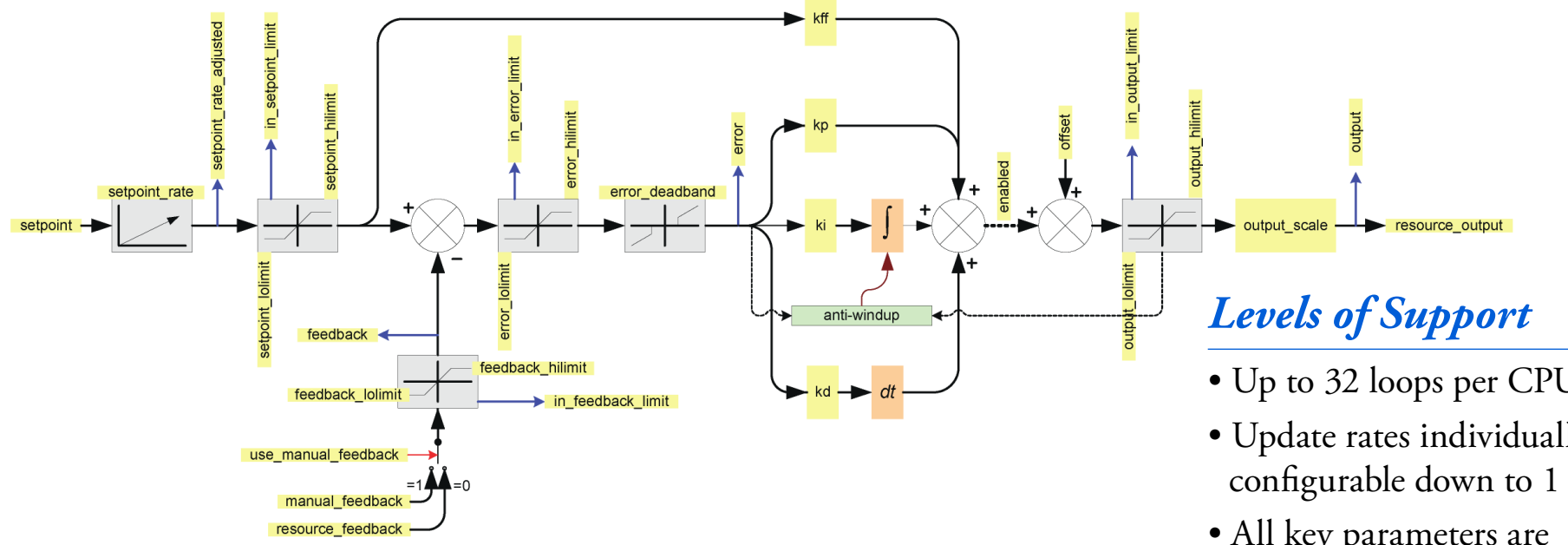

#### **PID Loop Properties**

- resource feedback, resource output these specify the controller resources (analog I/O, registers, etc.) to use for input and output.
- **manual\_feedback, use\_manual\_feedback -** allows for alternative feedback source.
- **kp, ki, kd, kff -** the proportional, integral, derivative and feedforward gain parameters.
- **integrator\_unwind\_constant** supports self-discharge of integrator.
- **derivative\_form -** supports additional D after PID loop.

**tick\_multiplier -** determines update rate.

- **enabled -** activates/de-activates PID loop.
- **setpoint, setpoint\_hilimit, setpoint\_lolimit, setpoint\_ rate -** initial setpoint value and limits.
- **feedback\_hilimit, feedback\_lolimit -** limits range of feedback applied to loop.
- **error\_deadband, error\_hilimit, error\_lowlimit -** controls behavior of error signal.
- **output\_hilimit, output\_lolimit, output\_scale, offset**  controls behavior of output signal.
- Up to 32 loops per CPU.
- Update rates individually configurable down to 1 mS.
- All key parameters are programmatically tunable.
- 64-bit floating point calculations, with 200 nS timing accuracy for improved response.
- Programmable deadband.

#### *More Information*

• **[QuickBuilder Reference Guide](http://controltechnologycorp.com/quickstep-automation-software/)**

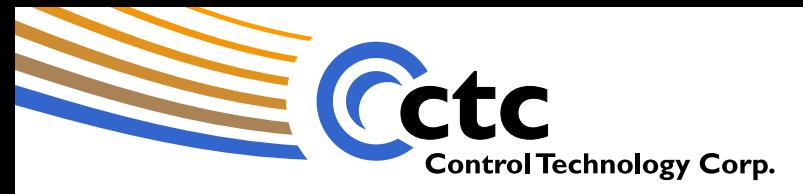

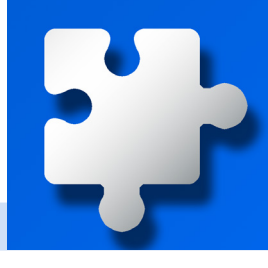

#### **QuickBuilder: Options for C Language Programming**

Typically used only in Series 5300 installations for applications requiring more complex data manipulation, QuickBuilder supports two options for programming in C.

*A step of a Quickstep program may contain C code, as in this example of a data conversion routine...*

// Convert a 32 bit binary value to an ASCII string // storing in successive integer registers starting at // \_CTC\_destRegister

char buffer[32]; // scratch buffer for conversion int i, i, val;

 // Convert 32 bit binary value to ascii bytes locally sprintf(buffer,"%0.6f", CTC\_floatValue.value);

 // Find out length of all characters i = strlen(buffer);

for  $(i = 0; j != i; j++)$ , CTC destRegister.value++) {

 // Get a character val = buffer[j]; // Store it in the next desired sequential register regWrite( CTC destRegister.value, val);

 // Set number of converted characters \_CTC\_length.value = i;

}

**After execution, with a \_CTC\_floatValue of 3.567, the registers beginning at \_CTC\_destRegister would contain: 0x33 (ascii '3') 0x2e (ascii '.' - period) 0x35 (ascii '5') 0x36 (ascii '6') 0x37 (ascii '7')**

#### **'C' Tasks or Programs**

**Alternatively, independently-complied C functions may be stored in a controller.** 

**These may be called as:**

- **Initialization routines**
- **Periodic functions**
- **Independent threads (in parallel to the main controller program)**
- **The sole exclusive control program**

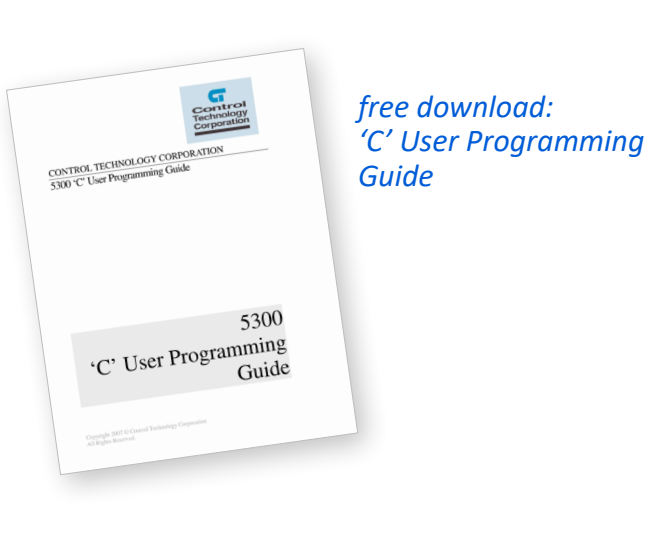

# The 'C' Step<br> *Levels of Support*<br> *Revels of Support*

- Access to all internal resources.
- Access to Comm/Enet ports.
- Resource filters may be implemented.
- gcc-based compiler.
- User functions can be called upon initialization, periodically, or as a Quickstep step or separate thread.

- **[5300 'C' User Programming](http://support.ctc-control.com/customer/techinfo/docs/5300_951/951-530004.pdf)  [Guide](http://support.ctc-control.com/customer/techinfo/docs/5300_951/951-530004.pdf)**
- **[QuickBuilder Reference](http://controltechnologycorp.com/quickstep-automation-software/)  [Guide](http://controltechnologycorp.com/quickstep-automation-software/)**

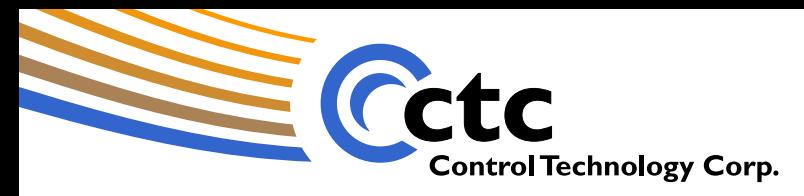

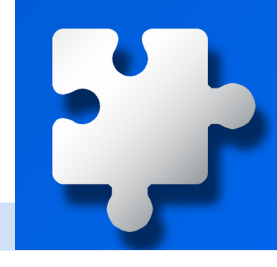

#### **Comprehensive Local Data Logging**

Data logging allows the periodic storing of data within the controller in a format pre-determined by a configuration file. Storage is in nonvolative memory (NV RAM in Series 5300, SSD when using IncentivePLC), and data may be transferred cleanly at any time via a "snapshot" provision.

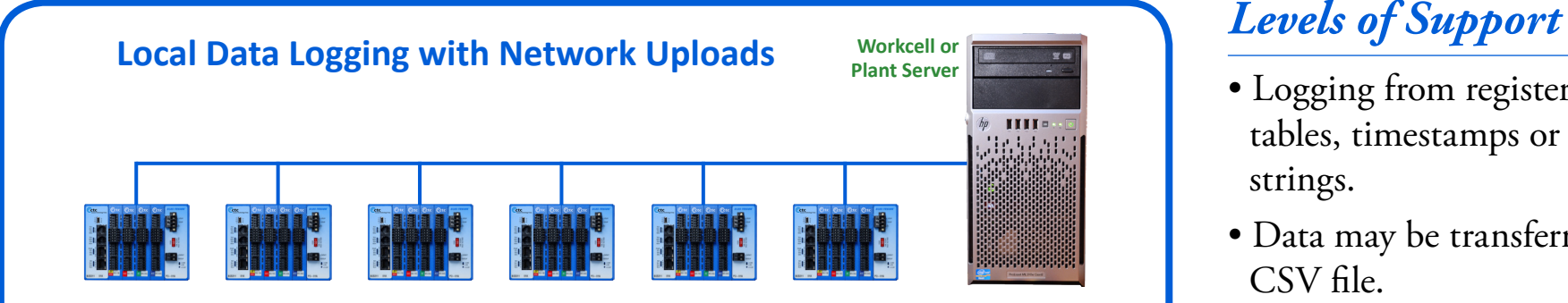

*Data uploads to server may be performed periodically (end of shift, daily, etc.) or on demand.*

#### **Data-Logging Example**

**07/06/2013, 13:41, 234567, 800, 1200 07/06/2013, 13:52, 245742, 801, 1198 07/06/2013, 13:58, 252007, 808, 1190 07/06/2013, 14:08, 261853, 805, 1195 07/06/2013, 14:19, 272833, 804, 1198 07/06/2013, 14:28, 281731, 808, 1193 07/06/2013, 14:36, 289592, 804, 1194 07/06/2013, 14:47, 301247, 802, 1192**

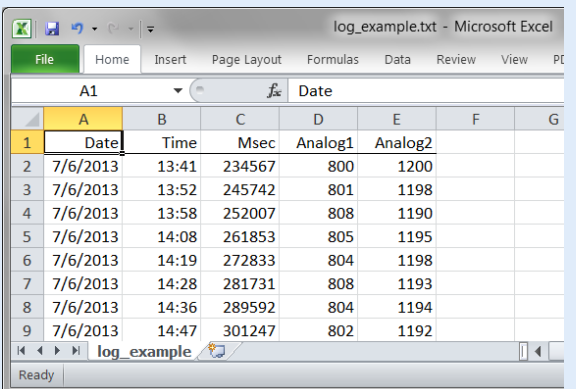

*...brought into Excel as a CSV file.*

- Logging from registers, data tables, timestamps or fixed strings.
- Data may be transferred as a CSV file.
- FTP file transfer supported.
- "Snapshot" capability.

- **[Communications & Logging](http://support.ctc-control.com/customer/techinfo/docs/5300_951/951-530002.pdf)  [Guide](http://support.ctc-control.com/customer/techinfo/docs/5300_951/951-530002.pdf)**
- **[Data Logging TechNote](http://controltechnologycorp.com/docs/DataLogging_TechNote.pdf)**

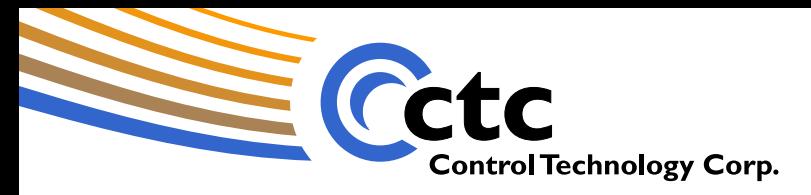

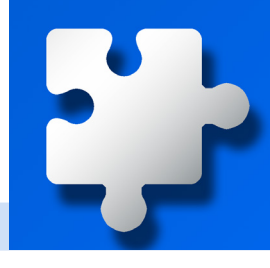

### **iPad- and iPhone-based Monitoring using qMon App**

The qMon app allows you to remotely monitor and change a variety of controller resources, and includes graphing capability with snapshots.

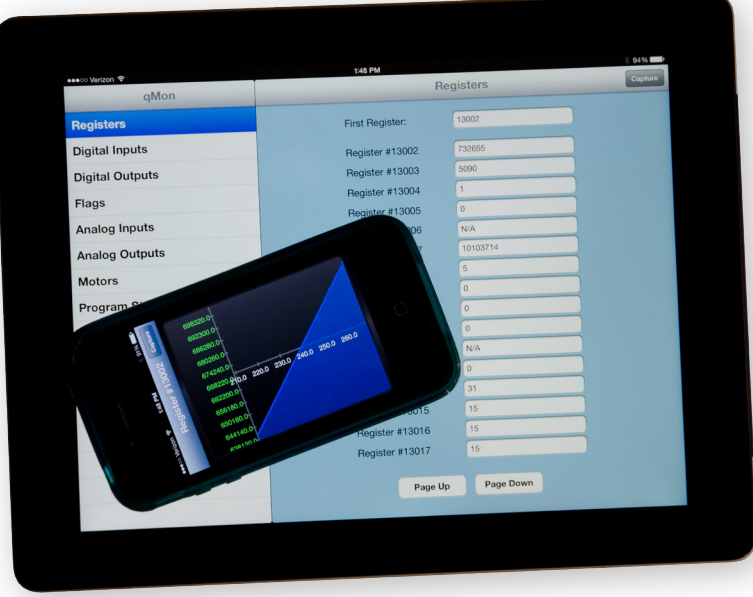

#### **Resource Monitoring Supported**

- Registers
- Digital inputs
- Digital outputs
- Flags
- Analog inputs
- Analog outputs
- Motor position/error
- Program status

# *Levels of Support*

- Dynamic monitoring of most controller resources.
- Chart generation and saving to photo stream.
- Monitoring of program status.
- iPad and iPhone optimizations.

*Click for Free Download [from App Store](http://itunes.apple.com/app/id526722652)*

#### *video (5:21) Introduction to qMon*

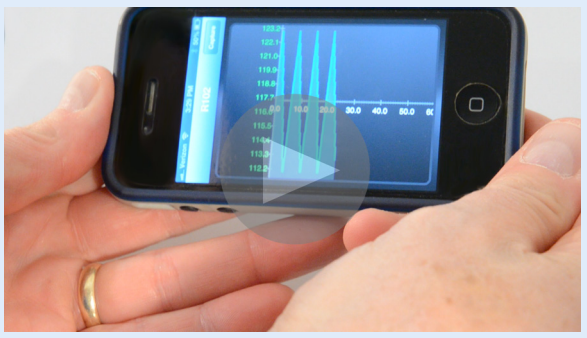

- **[CTC website](http://controltechnologycorp.com/qmon)**
- **[qMon Users Guide](http://controltechnologycorp.com/qmon)**
- **[qMon in iTunes App Store](http://itunes.apple.com/app/id526722652)**

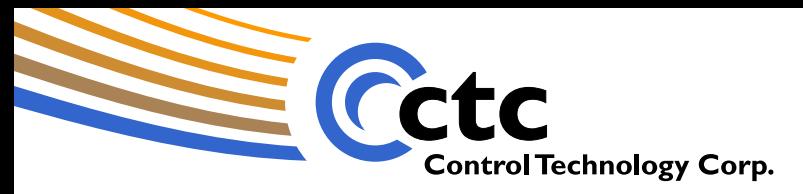

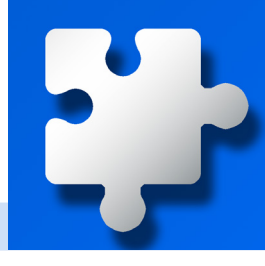

#### **Compatible Touchscreens for rapid system development**

CTC sells and supports a range of compatible touchscreens, along with the companion EasyBuilder Pro configuration software.

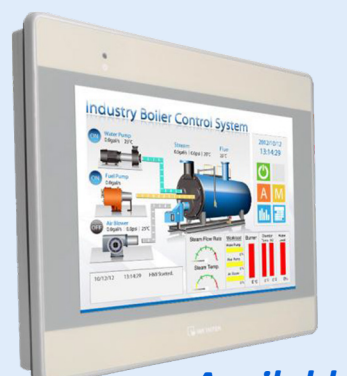

#### *Available Models*

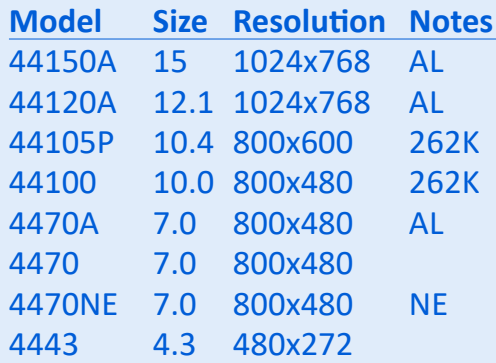

*All models are 16M-color and have plastic IP65 housings and are equipped with Ethernet, USB and Serial ports, except as noted: 262K=262K-color, AL=aluminum housing, NE=no Ethernet port*

#### *EasyBuilder Object Summary*

**Bit lamp** – indicator follows bit status **Word lamp** – indicator follows word status **Set bit** – event (e.g., button press) sets bit **Set word** – event sets word **Toggle switch** – switch toggles bit **Multistate switch** – increments/decrements word **Slider** – change word value by dragging cursor **Function button** – perform a system operation **Numeric input/display** – change/display numeric data **ASCII input/display** – change/display alphanumeric data **X, Y move animation** – move an object via pixel coordinates **Spot move animation** – move an object on a predefined path **Direct window** – popup window on bit status change **Indirect window** – popup window depending on Word's value **Bar graph** – display data as changing rectangle **Alarm display** – display predefined text strings when bit changes **Trend graph** – plot active data on a trend **Data history display** – show contents of data logger **Meter** – display one of four different types of meters **Scrolling alarm** – display predefined text strings when bit changes **Event display** – display and log predefined text strings when bit or word changes **Data logging** – store data to USB or CF card memory **Utility** – change window, backlight control, macro

execution, data transfer

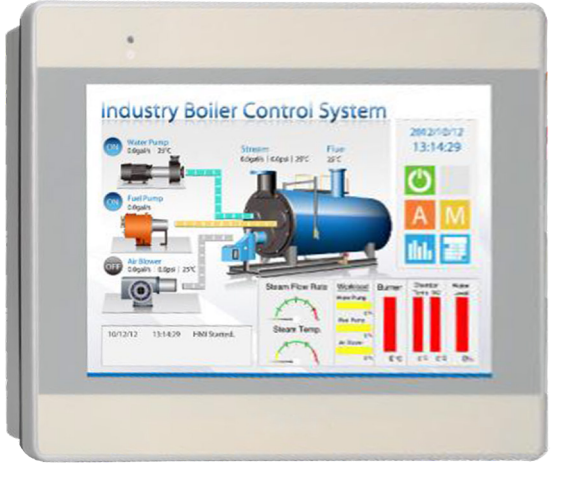

## *Levels of Support*

- 16M and 262K-color TFT LCD displays.
- IP65 / NEMA 4 Faceplates.
- Supports Modbus/TCP and Ethernet IP (Ethernet models) as well as DF1 protocols.
- Supported by free EasyBuilder Pro configuration software.

#### *More Information*

• **[4400 Series Datasheets](http://support.ctc-control.com/index.php?option=com_content&view=article&id=266&Itemid=439)**

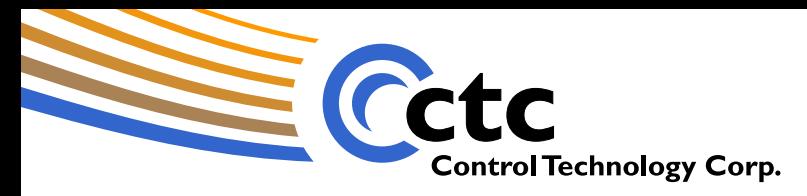

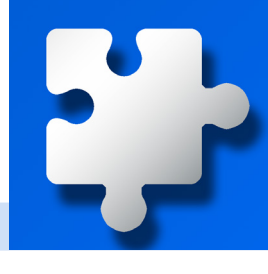

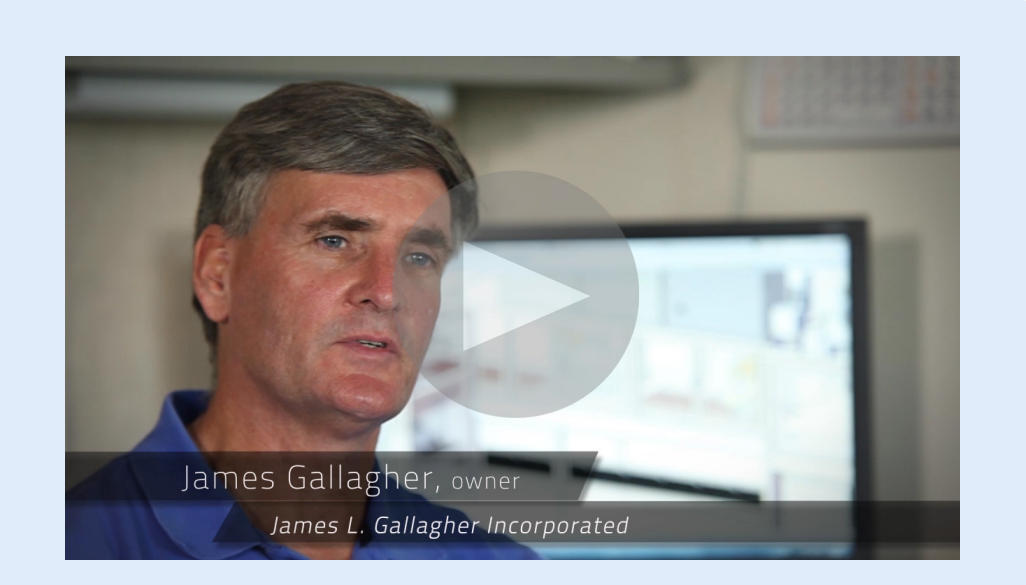

*In this video... CTC customer Jim Gallagher describes his experience working with CTC on a system to fabricate large-scale composite aircraft components. CTC customized a data interface to SolidWorks for this project.*

#### **A Control Partner with a Difference**

We take a personal interest in our customers' goals. This is demonstrated in an exceptional level of support and a willingness to create tailored solutions to unique application requirements.

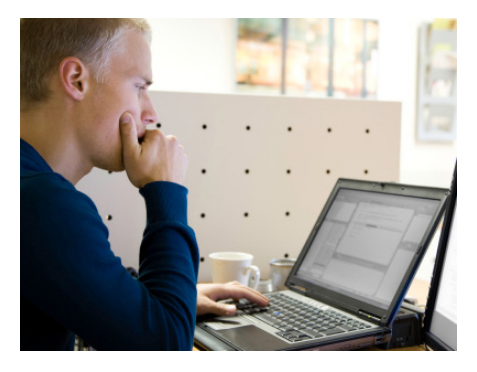

Although the breadth of the CTC hardware and software product line fulfills most applications, the availability of a customized solution ensures that, for our customers, there are no showstoppers.

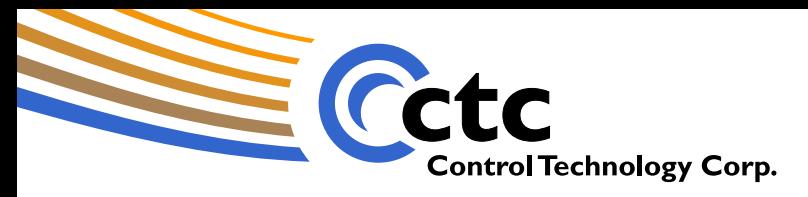

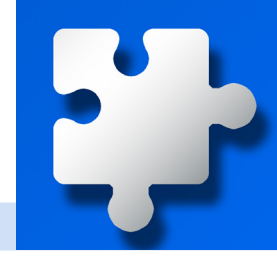

#### **The Things We Do for our Customers...**

We take our customers' interests to heart, in a way that many find surprising. Today, some of our most advanced features are generalizations of specific needs of a customer, which we accommodated. The result is unsurpassed value in an automation controller... powerful, tailored, supported.

A large **packaging machinery** OEM was spending over \$1000 per machine for external PLS hardware. We incorporated this functionality in their controller, resulting in a substantial reduction in cost and complexity.

One of the world's largest makers of **computer disks** needed to transfer blocks of data to their SCADA system serially and via Ethernet. We were able to achieve data turnaround times in the 3-5 mS range.

A **semiconductor equipment** manufacturer needed a high-speed, repeatable approach to controlling mass-flow controllers. We developed technology allowing group updates of these controllers in a fraction of the time.

A well-known **golf ball manufacturer** needed precisely repeatable pulses for a precision spray paint application. We incorporated pulse outputs with 1 mS repeatability as a standard feature.

An OEM manufacturer of **plastic bag machines** needed highly accurate, very high speed registration for a cut-andperf operation. We developed hardware with firmware support for registration accuracies of 1 encoder count.

A leading innovator in the **weighing field** needed a fast way to select bestof-n-bins for a net weighing system. We integrated the selection algorithm into firmware, greatly improving the machine's cycle time.

An advanced supplier of **semiconductor CVD equipment** needed to transfer vast quantities of data from their controller at high speed. We developed technology allowing a 12 mS total transfer time via Ethernet.

A volume manufacturer of **industrial robots** needed a controller in a pendant format. We repackaged and value engineered a solution that precisely met their needs while reducing their costs.

### *More Information*

• **[CTC website](http://controltechnologycorp.com/stories)**